## Tableau des diminutions

Lors de la diminution suivante, nous allons diminuer de 10% la dose en cours qui est maintenant de 67.5 mg:

$$
\frac{67.5}{1} \times \frac{10}{100} = 6.75
$$

En soustrayant les 10%, soit 6.75, au 67.5 de la dose en cours nous obtenons:

$$
67.5 - 6.75 = 60.75
$$

Ainsi, il faudra prendre 60.75 gouttes ou 60.75 mg. Et ainsi de suite...

Nous pouvons présenter ces diminutions successives sous la forme d'un tableau :

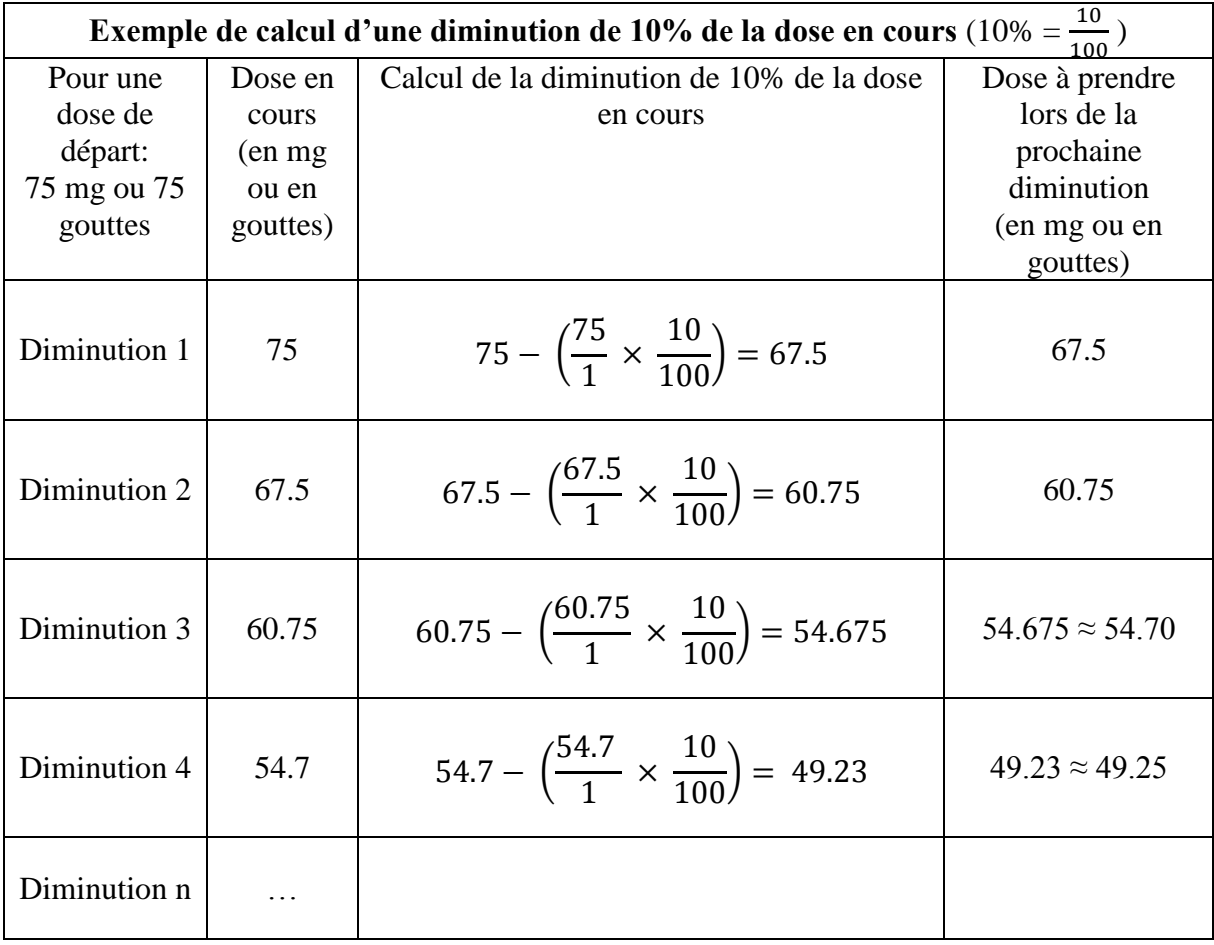

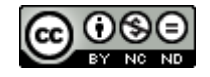

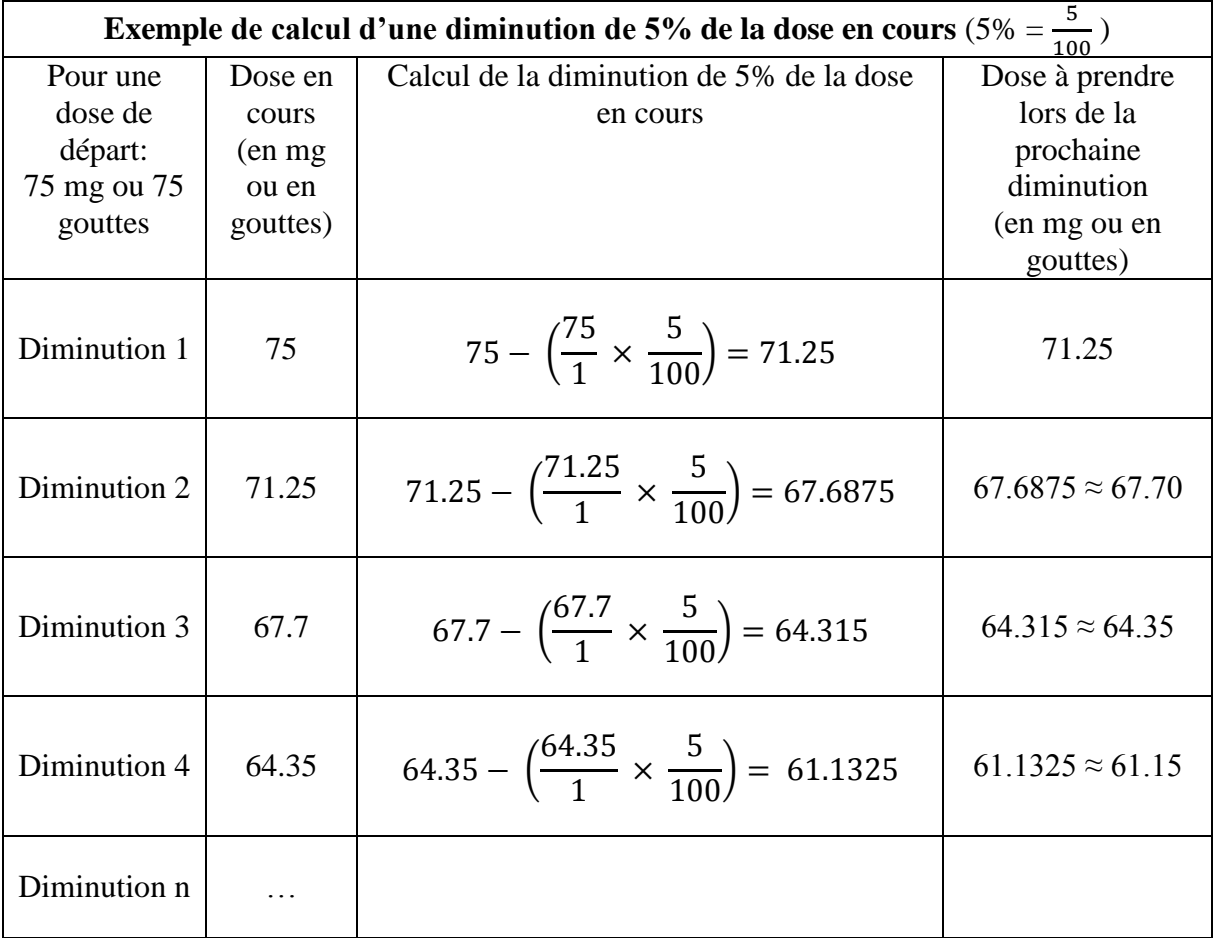

Dans ces deux derniers tableaux, j'ai systématiquement arrondi les doses à prendre au centième supérieur. Par exemple, dans le dernier tableau, à la diminution 3, j'ai arrondi la dose à prendre à 64.35. Vous pouvez également arrondir au dixième.

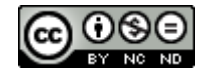